Übungsaufgabe: Lösen Sie die Bilanz in Bestandskonten (Aktiv u. Passiv) auf und übertragen Sie die Anfangsbestände aus der Bilanz in die Bestandskonten. Verbuchen Sie die Aufgeführten Geschäftsfälle in den Bestandskonten schließen Sie die Bestandskonten ab und erstellen Sie die Abschlussbilanz. Nennen Sie zu jeden Geschäftsvorfall den Buchungssatz (Soll an

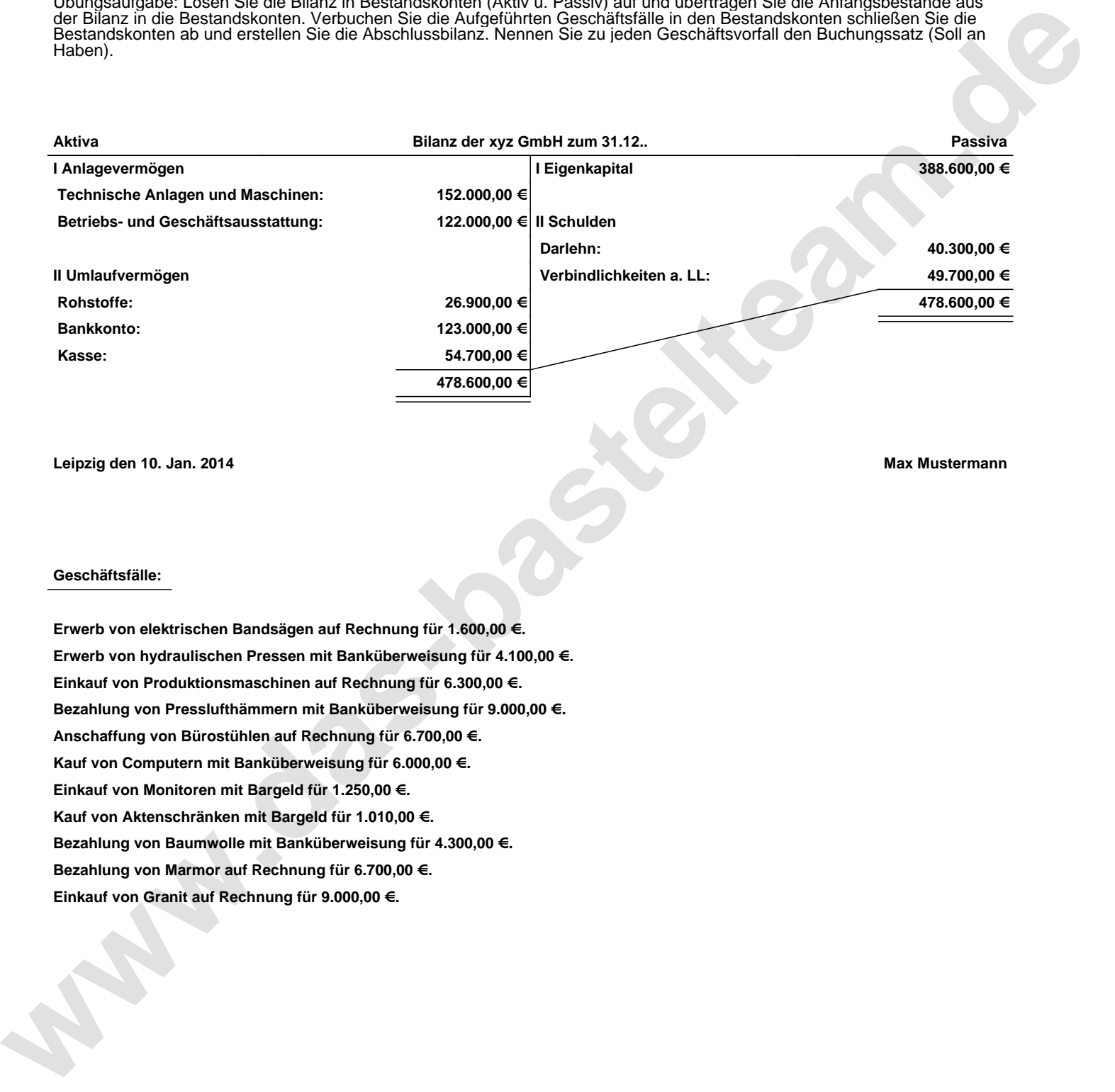

**Leipzig den 10. Jan. 2014 Max Mustermann**

## **Geschäftsfälle:**

**Erwerb von elektrischen Bandsägen auf Rechnung für 1.600,00 €. Erwerb von hydraulischen Pressen mit Banküberweisung für 4.100,00 €. Einkauf von Produktionsmaschinen auf Rechnung für 6.300,00 €. Bezahlung von Presslufthämmern mit Banküberweisung für 9.000,00 €. Anschaffung von Bürostühlen auf Rechnung für 6.700,00 €. Kauf von Computern mit Banküberweisung für 6.000,00 €. Einkauf von Monitoren mit Bargeld für 1.250,00 €. Kauf von Aktenschränken mit Bargeld für 1.010,00 €. Bezahlung von Baumwolle mit Banküberweisung für 4.300,00 €. Bezahlung von Marmor auf Rechnung für 6.700,00 €. Einkauf von Granit auf Rechnung für 9.000,00 €.**

Übungsaufgabe: Lösen Sie die Bilanz in Bestandskonten (Aktiv u. Passiv) auf und übertragen Sie die Anfangsbestände aus der Bilanz in die Bestandskonten. Verbuchen Sie die Aufgeführten Geschäftsfälle in den Bestandskonten schließen Sie die Bestandskonten ab und erstellen Sie die Abschlussbilanz. Nennen Sie zu jeden Geschäftsvorfall den Buchungssatz (Soll an

## **Lösungen:**

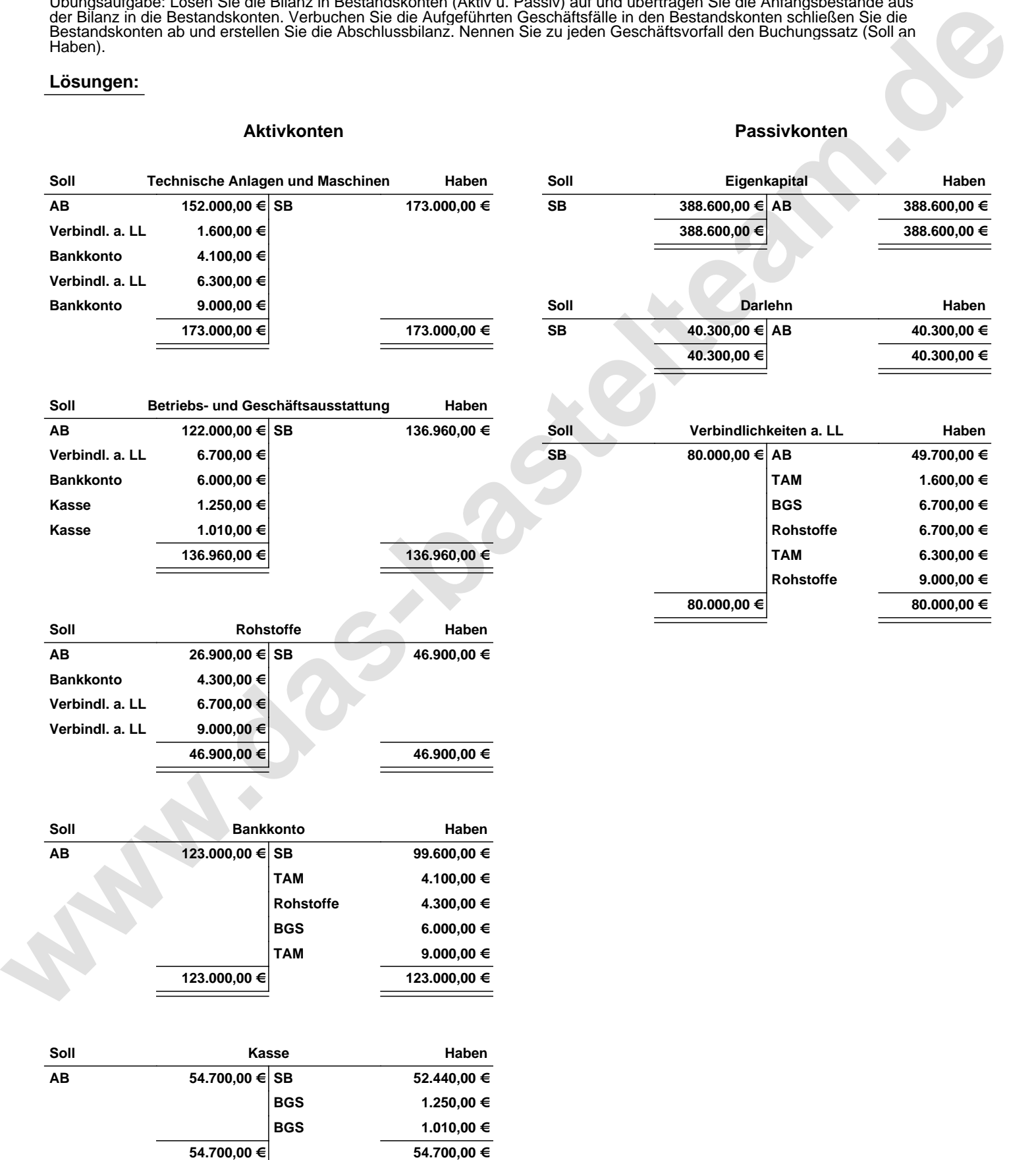

Übungsaufgabe: Lösen Sie die Bilanz in Bestandskonten (Aktiv u. Passiv) auf und übertragen Sie die Anfangsbestände aus der Bilanz in die Bestandskonten. Verbuchen Sie die Aufgeführten Geschäftsfälle in den Bestandskonten schließen Sie die Bestandskonten ab und erstellen Sie die Abschlussbilanz. Nennen Sie zu jeden Geschäftsvorfall den Buchungssatz (Soll an

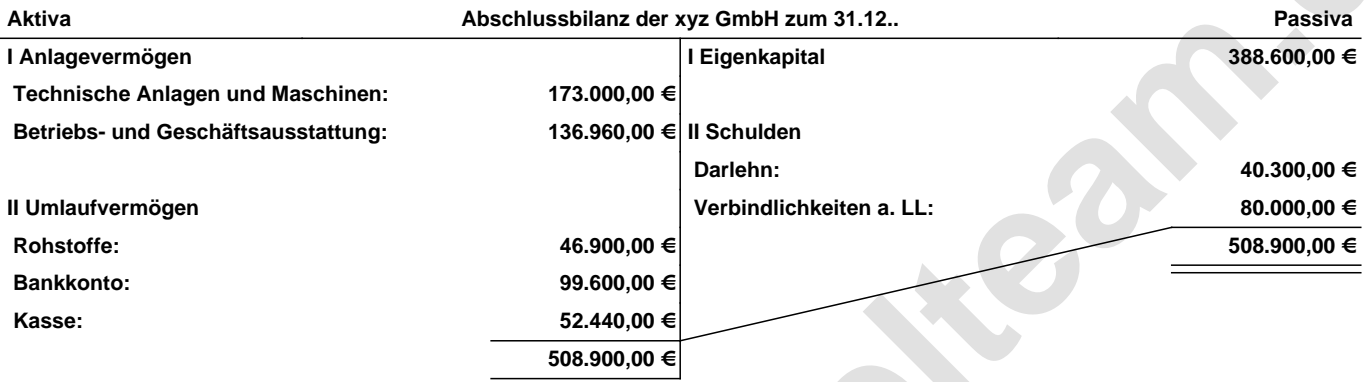

## **Leipzig den 10. Jan. 2014 Max Mustermann**

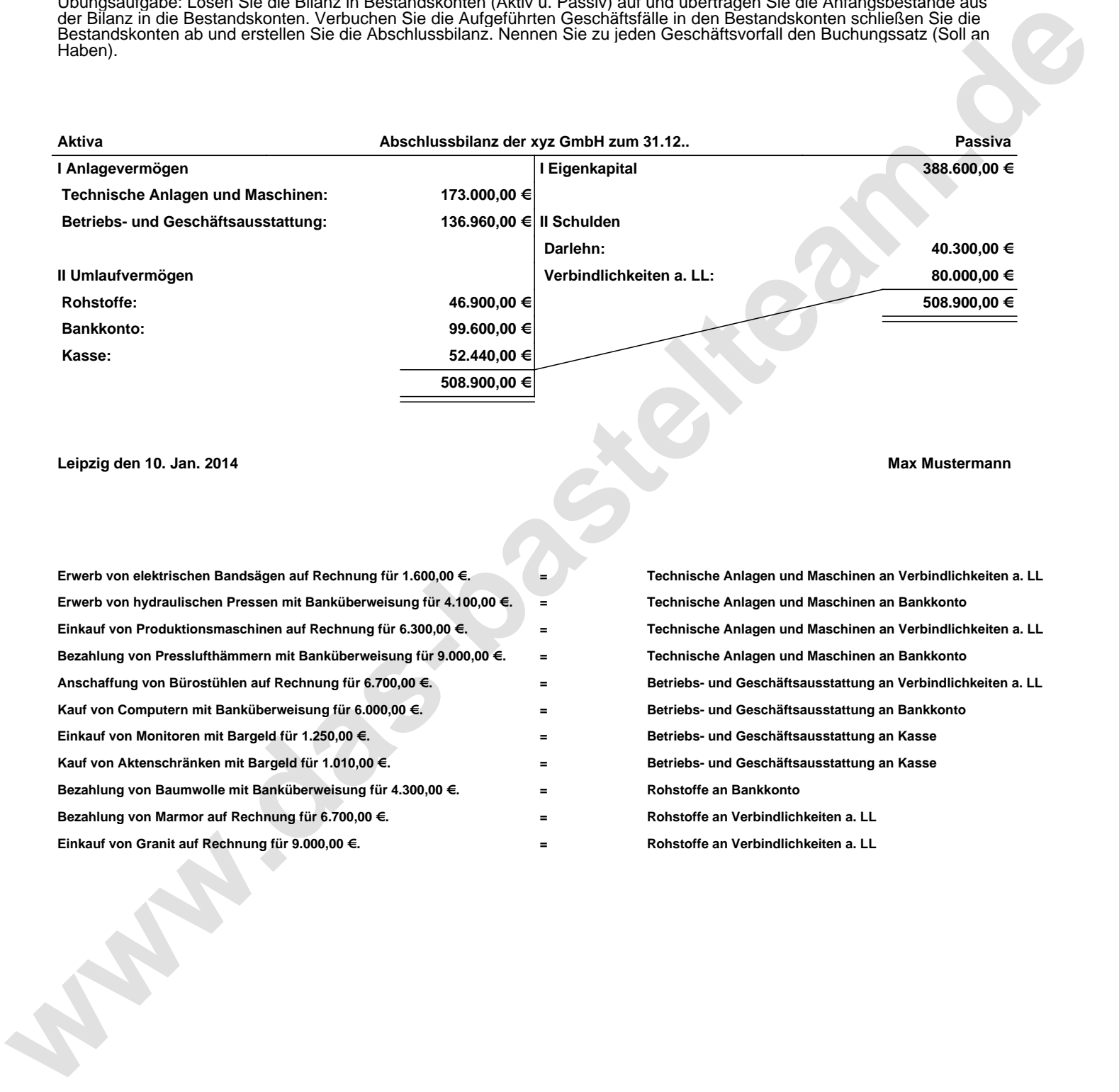